## z\_\*OBSOLETE\* software developers' issue page

## **\*\*\*OBSOLETE, DO NOT USE\*\*\***

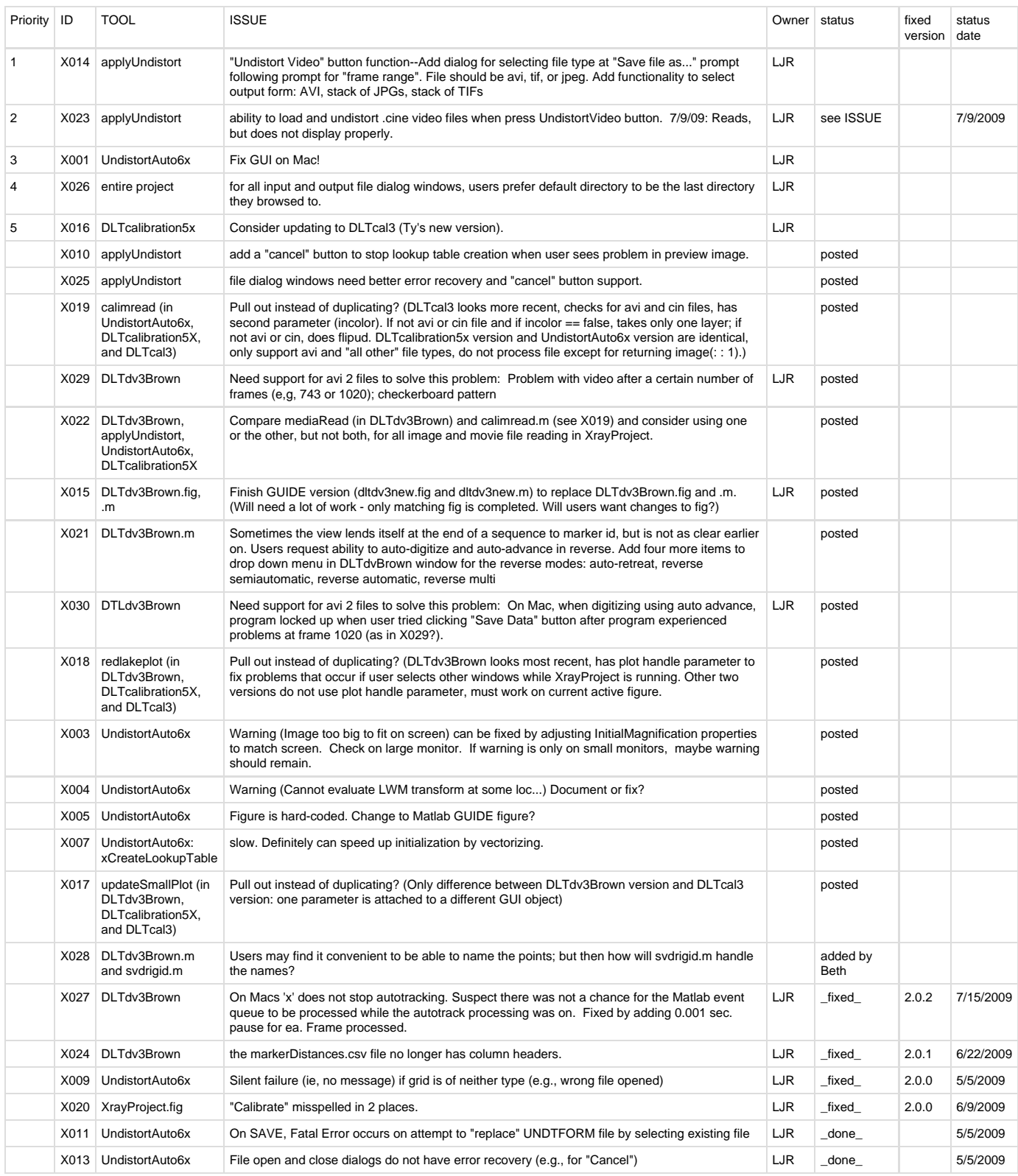

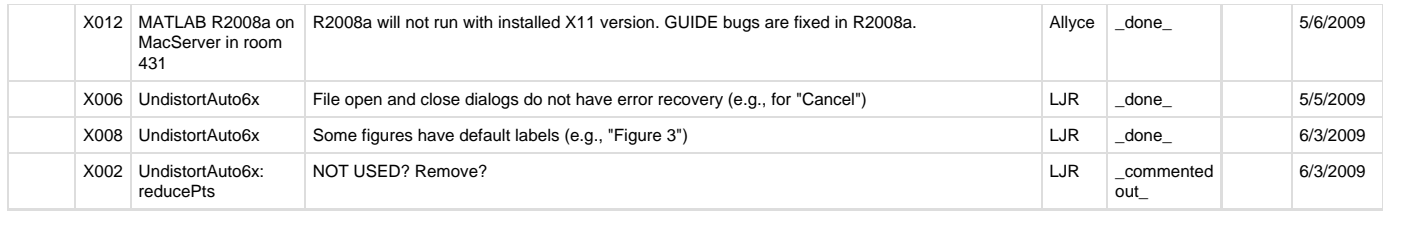